#### Annotation

#### VL Sprachliche Informationsverarbeitung

Nils Reiter nils.reiter@uni-koeln.de

> November 17, 2022 Winter term 2022/23

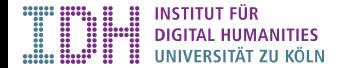

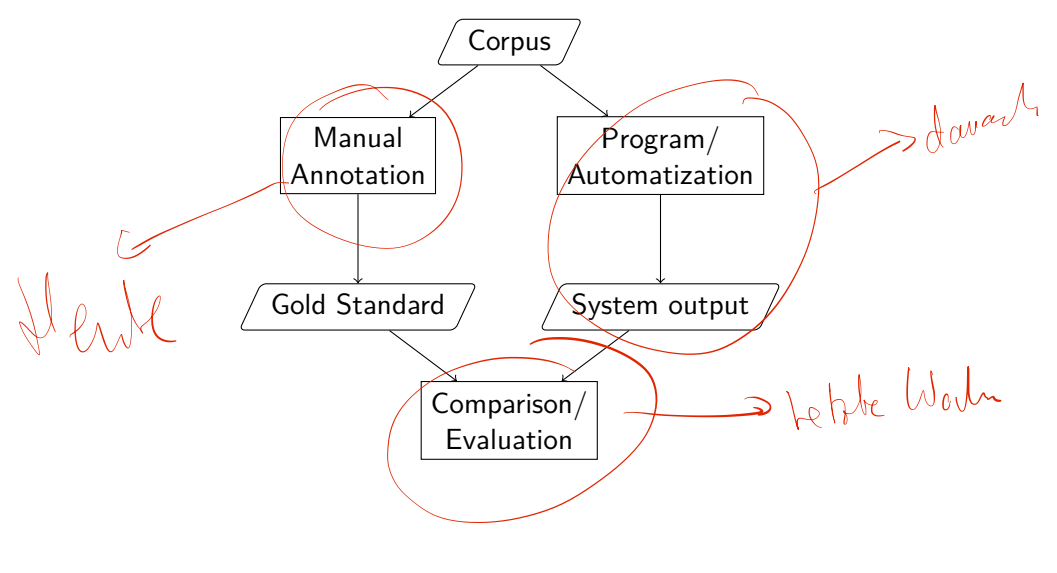

Section 1

Annotation

Was sind Annotationen?

*Annotation bedeutet "Anmerkung", "Beifügung", "Hinzufügung". In diesem Sinn haben Annotationen bei Stichworten, Begriffsklärungen oder ausführlichen Texten den Charakter der Erklärung beziehungsweise Ergänzung.*

WP: Annotation, Version 134526826

Was sind Annotationen?

*Annotation bedeutet "Anmerkung", "Beifügung", "Hinzufügung". In diesem Sinn haben Annotationen bei Stichworten, Begriffsklärungen oder ausführlichen Texten den Charakter der Erklärung beziehungsweise Ergänzung.*

WP: Annotation, Version 134526826

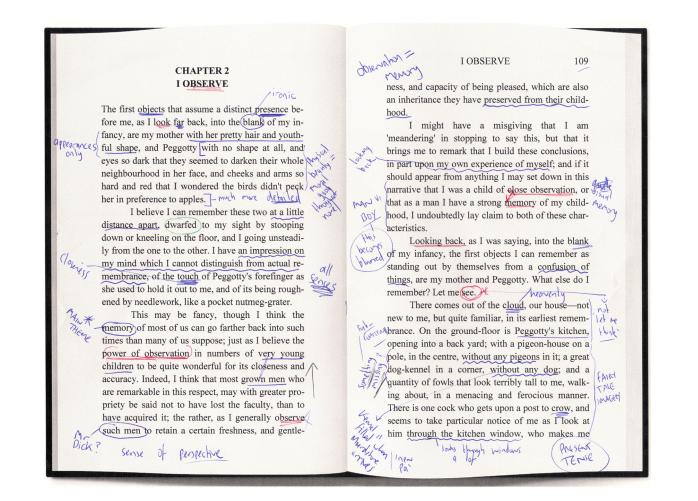

Figure: Handschriftliche Annotationen auf Papier

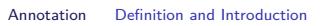

#### Blood Flow of the Human Heart

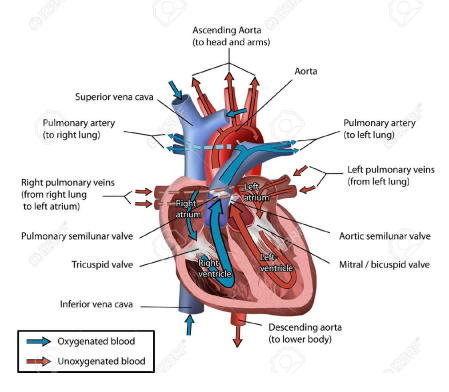

#### Figure: Bild-Annotationen

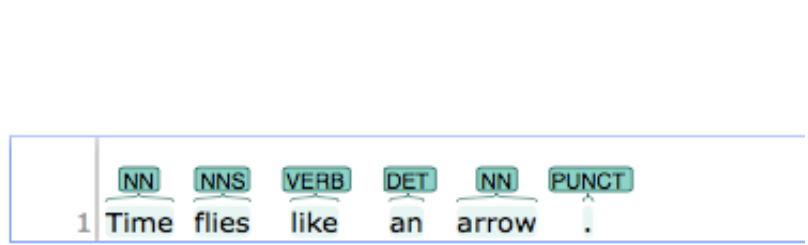

Figure: Digitale Annotationen von Parts of Speech

#### Background Reading

Eduard Hovy/Julia Lavid (2010). "Towards a 'Science' of Corpus Annotation: A New Methodological Challenge for Corpus Linguistics". In: *International Journal of Translation Studies* 22.1

Nils Reiter (2020). "Anleitung zur Erstellung von Annotationsrichtlinien". In: *Reflektierte Algorithmische Textanalyse. Interdisziplinäre(s) Arbeiten in der CRETA-Werkstatt*. Ed. by Nils Reiter/Axel Pichler/Jonas Kuhn. Berlin: De Gruyter, pp. 193-202. DOI: 10.1515/9783110693973-009

- ▶ Theorien machen Aussagen über bestimmte Kategorien
	- ▶ "In narrativen Texten variiert die Erzählgeschwindigkeit"
	- ▶ "Artikel und Nomen bilden zusammen eine Nominalphrase"
- ▶ Annotation: Anwendung der Theorie auf einen Text

- ▶ Theorien machen Aussagen über bestimmte Kategorien
	- ▶ "In narrativen Texten variiert die Erzählgeschwindigkeit"
	- ▶ "Artikel und Nomen bilden zusammen eine Nominalphrase"
- ▶ Annotation: Anwendung der Theorie auf einen Text
- ▶ Validierung
	- ▶ Annotatorinnen können auf Kategorien hinweisen, die nicht von der Theorie abgedeckt sind ▶ "Wörter können nicht annotiert werden"
	- ▶ Systematisch verwechselte Kategorien sind mglw. unklar definiert
		- ▶ The Duke was pretty last night.
		- ▶ The Duchess was entertaining last night.
		- ▶ Adjektiv oder Verb (gerund)?

- ▶ Theorien machen Aussagen über bestimmte Kategorien
	- ▶ "In narrativen Texten variiert die Erzählgeschwindigkeit"
	- ▶ "Artikel und Nomen bilden zusammen eine Nominalphrase"
- ▶ Annotation: Anwendung der Theorie auf einen Text
- ▶ Validierung
	- ▶ Annotatorinnen können auf Kategorien hinweisen, die nicht von der Theorie abgedeckt sind ▶ "Wörter können nicht annotiert werden"
	- ▶ Systematisch verwechselte Kategorien sind mglw. unklar definiert
		- ▶ The Duke was pretty last night.
		- ▶ The Duchess was entertaining last night.
		- ▶ Adjektiv oder Verb (gerund)?
- ▶ Annotationen erlauben quantitative Aussagen über Kategorien
	- ▶ *x*% der Wörter sind Verben

- ▶ Annotationen als Mittel zum Zweck
	- ▶ Theorien müssen adaptiert werden, um quantitativ mit ihnen zu arbeiten
	- ▶ Adaptation: Formalisierung, Einschränkung oder Generalisierung
	- ▶ Annotation kann ein Werkzeug dazu sein
		- ▶ Zwingt zur Genauigkeit
		- ▶ Erlaubt den Vergleich von verschiedenen Lesarten der Theorie
- ▶ Wortarten: Weitgehend gelöst (STTS, Penn Treebank)

# Datenerzeugung für automatische Verarbeitung

- ▶ Testdaten für automatische Verfahren
- ▶ Trainingsdaten für maschinelle Lernverfahren
	- ▶ *→* einsetzbar auf neuen, noch nicht annotierten Daten

Subsection 2

#### How to annotate

## Workflow zu Annotationen

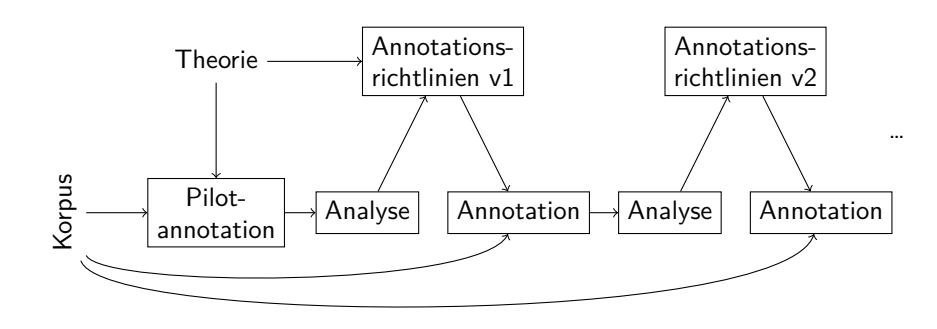

# Parallele Annotationen

- ▶ Annotation der gleichen Text(stellen) durch verschiedene, unabhängige Annotatoren
- ▶ Erlaubt Gegenprobe
- ▶ Erhöht insgesamt Zuverlässigkeit der Annotationen
- ▶ Deckt Probleme mit Kategorien/Richtlinien/Definitonen auf

#### Parallele Annotationen

- ▶ Annotation der gleichen Text(stellen) durch verschiedene, unabhängige Annotatoren
- ▶ Erlaubt Gegenprobe
- ▶ Erhöht insgesamt Zuverlässigkeit der Annotationen
- ▶ Deckt Probleme mit Kategorien/Richtlinien/Definitonen auf

#### Wer annotiert?

#### Idealerweise: Unabhängige Personen

- ▶ Hiwis
- ▶ Crowd Sourcing
- $\blacktriangleright$  Studierende

# demo

### Annotationsrichtlinien

- ▶ Instanziierung der Theorie
- ▶ Objektivierung
- ▶ Annotatorinnen sollen (ausschließlich) auf Basis der Richtlinien annotieren

Stuttgart-Tübingen Tagset (STTS)

- ▶ Annotationsrichtlinien für Wortarten, die in großen Projekten verwendet wurden
- ▶ 11 Oberkategorien (Haupt-tags): Nomen, Verben, Artikel, Adjektive, Pronomina, Kardinalzahlen, Adverbien, Konjunktionen, Adpositionen, Interjektionen, Partikeln

### Annotation Analysis

- $\blacktriangleright$  Multiple annotators annotate the same text(s)
- ▶ Annotations are compared
- ▶ Disagreements can be quantified ("Inter-Annotator-Agreement", IAA)

### Annotation Analysis

- $\blacktriangleright$  Multiple annotators annotate the same text(s)
- ▶ Annotations are compared
- ▶ Disagreements can be quantified ("Inter-Annotator-Agreement", IAA)

- ▶ Goal: High agreement
	- ▶ Based on the same guideline, different annotators should annotate the same categories
	- ▶ IAA: Metric for the quality of the annotation guidelines
		- ▶ Not: ...of the annotators

### Annotation Analysis

- $\triangleright$  Multiple annotators annotate the same text(s)
- ▶ Annotations are compared
- ▶ Disagreements can be quantified ("Inter-Annotator-Agreement", IAA)

- ▶ Goal: High agreement
	- ▶ Based on the same guideline, different annotators should annotate the same categories
	- ▶ IAA: Metric for the quality of the annotation guidelines
		- ▶ Not: ...of the annotators
- ▶ Manual inspection helpful, but not reliable
	- ▶ Researchers are *biased*: They have interests in a high agreement

### Annotation Analysis

- $\triangleright$  Multiple annotators annotate the same text(s)
- ▶ Annotations are compared
- ▶ Disagreements can be quantified ("Inter-Annotator-Agreement", IAA)

- ▶ Goal: High agreement
	- ▶ Based on the same guideline, different annotators should annotate the same categories
	- ▶ IAA: Metric for the quality of the annotation guidelines
		- ▶ Not: ...of the annotators
- ▶ Manual inspection helpful, but not reliable
	- ▶ Researchers are *biased*: They have interests in a high agreement
- ▶ Quantitative metrics: Free from personal influence

# Inter-Annotator Agreement

First attempt

- ▶ Metric: Percentage agreement
- ▶ Portion of items for which annotators agree

### Inter-Annotator Agreement

First attempt

- ▶ Metric: Percentage agreement
- ▶ Portion of items for which annotators agree

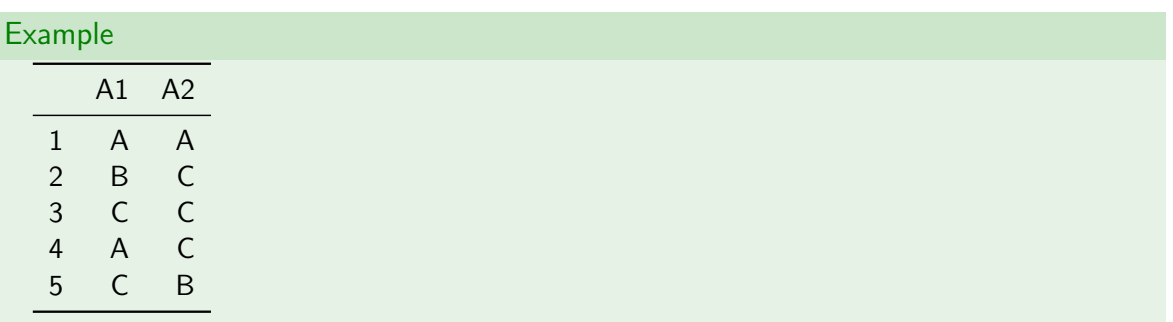

### Inter-Annotator Agreement

First attempt

- ▶ Metric: Percentage agreement
- ▶ Portion of items for which annotators agree

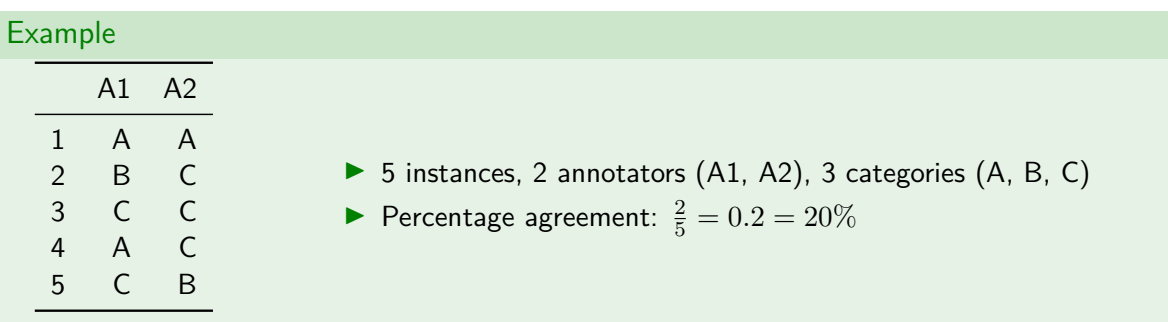

# Inter-Annotator Agreement

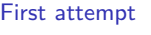

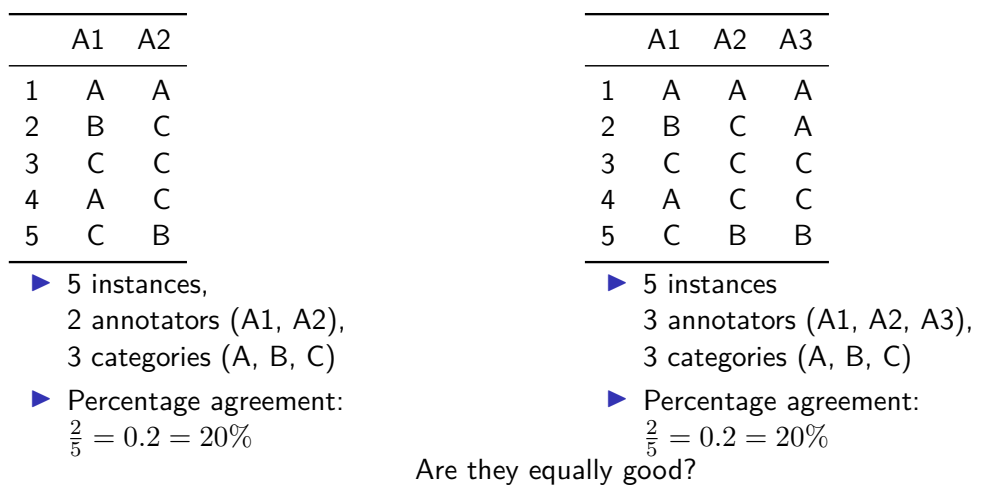

# Inter-Annotator Agreement

Data Structures

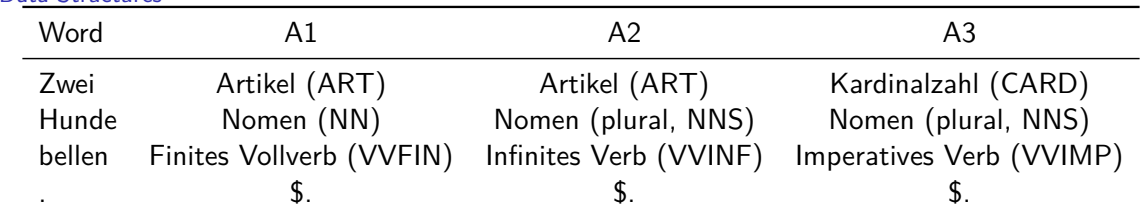

### Inter-Annotator Agreement

Data Structures

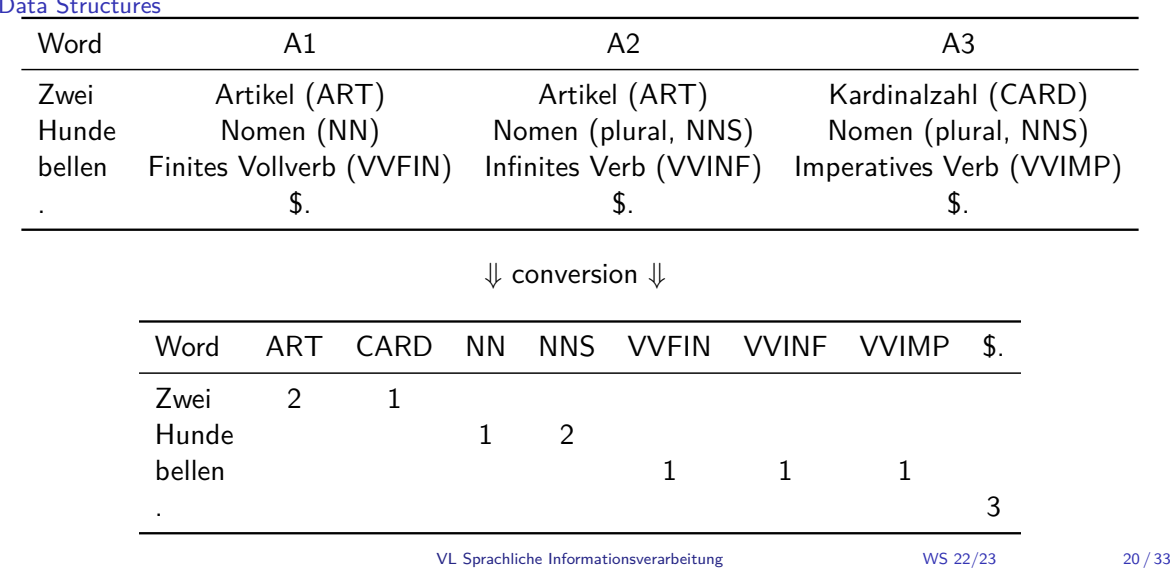

# Inter-Annotator Agreement

Pairs

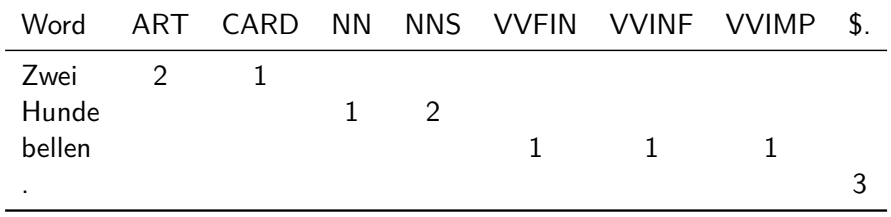

▶ How many pairwise agreements are there?

# Inter-Annotator Agreement

Pairs

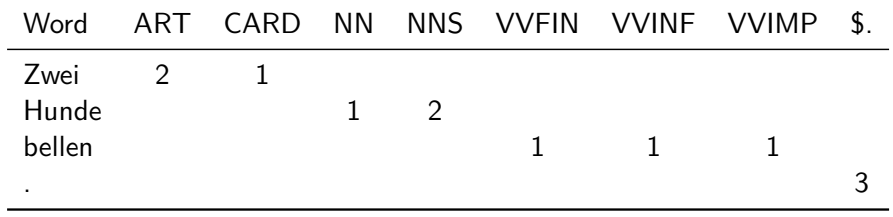

▶ How many pairwise agreements are there?

 $\blacktriangleright$  1 + 1 + 0 + 3 = 5

# Inter-Annotator Agreement

Pairs

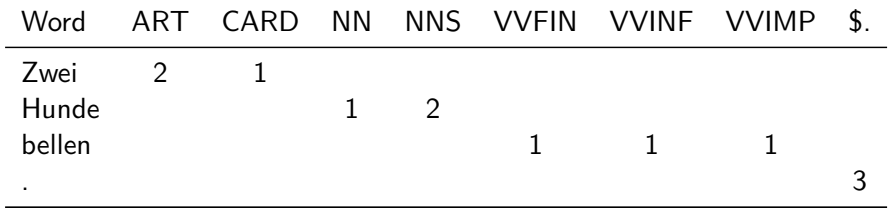

▶ How many pairwise agreements are there?

 $\blacktriangleright$  1 + 1 + 0 + 3 = 5

▶ Why 3? binomial coefficient!

Binomial Coefficient / 'n choose k' / 'n über k' Number of sub sets with *k* elements from a set of *n* elements

$$
\binom{n}{k} = \frac{n!}{k!(n-k)!}
$$

Binomial Coefficient / 'n choose k' / 'n über k' Number of sub sets with *k* elements from a set of *n* elements

$$
\binom{n}{k} = \frac{n!}{k!(n-k)!}
$$

Factorial:

$$
n! = n(n-1)(n-2)(n-3)\cdots 1
$$

Binomial Coefficient / 'n choose k' / 'n über k' Number of sub sets with *k* elements from a set of *n* elements

$$
\binom{n}{k} = \frac{n!}{k!(n-k)!}
$$

Factorial:

$$
n! = n(n-1)(n-2)(n-3)\cdots 1
$$

$$
\binom{n}{2} = \frac{n!}{(n-2)!2!}
$$

Binomial Coefficient / 'n choose k' / 'n über k' Number of sub sets with *k* elements from a set of *n* elements

$$
\binom{n}{k} = \frac{n!}{k!(n-k)!}
$$

Factorial:

$$
n! = n(n-1)(n-2)(n-3)\cdots 1
$$

$$
\binom{n}{2} = \frac{n!}{(n-2)!2!} = \frac{1}{2} \frac{n!}{(n-2)!}
$$

Binomial Coefficient / 'n choose k' / 'n über k' Number of sub sets with *k* elements from a set of *n* elements

umber of sub sets with 
$$
k
$$
 elements from a set of  $n$  elements

$$
\binom{n}{k} = \frac{n!}{k!(n-k)!}
$$

Factorial:

$$
n! = n(n-1)(n-2)(n-3)\cdots 1
$$

$$
\binom{n}{2} = \frac{n!}{(n-2)!2!} = \frac{1}{2} \frac{n!}{(n-2)!}
$$

$$
= \frac{1}{2} \frac{n(n-1)(n-2)(n-3)\cdots 1}{(n-2)(n-3)\cdots 1}
$$

Binomial Coefficient / 'n choose k' / 'n über k'

Number of sub sets with 
$$
k
$$
 elements from a set of  $n$  elements

$$
\binom{n}{k} = \frac{n!}{k!(n-k)!}
$$

Factorial:

$$
n! = n(n-1)(n-2)(n-3)\cdots 1
$$

$$
\binom{n}{2} = \frac{n!}{(n-2)!2!} = \frac{1}{2} \frac{n!}{(n-2)!}
$$

$$
= \frac{1}{2} \frac{n(n-1)(n-2)(n-3)\cdots 1}{(n-2)(n-3)\cdots 1}
$$

$$
= \frac{1}{2} n(n-1)
$$

# Inter-Annotator Agreement

Problems

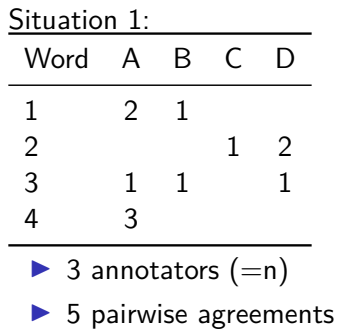

# Inter-Annotator Agreement

Problems

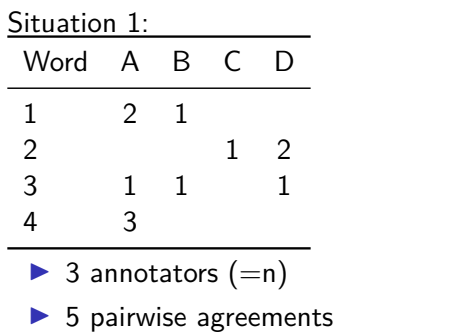

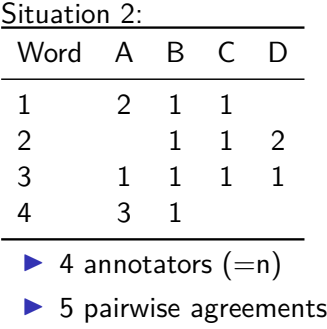

#### Inter-Annotator Agreement

Problems

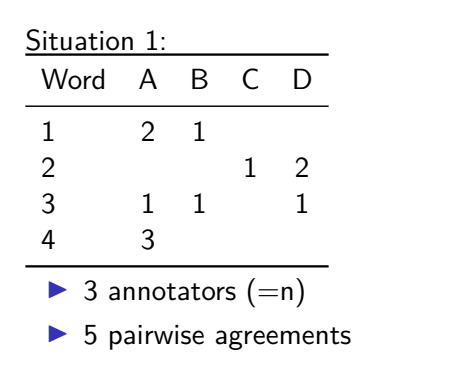

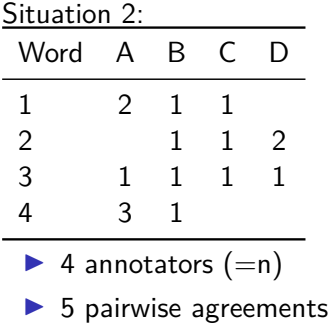

How much worse is Situation 2 compared to 1? *→* Scaling!

Inter-Annotator Agreement **Scaling** 

- ▶ Sometimes, values have different scales
	- ▶ i.e., different min and max values
- ▶ Scaling: Apply a function to values so that they are comparable
	- ▶ Simplest way: Divide by the (theoretical) maximum

Inter-Annotator Agreement **Scaling** 

- ▶ Sometimes, values have different scales
	- ▶ i.e., different min and max values
- ▶ Scaling: Apply a function to values so that they are comparable
	- ▶ Simplest way: Divide by the (theoretical) maximum
- ▶ What's the theoretical maximum here?
	- $\blacktriangleright$  If all annotators agree:  $\binom{n}{2}$  $\binom{n}{2} = \frac{1}{2}n(n-1)$  (on a single item)

# Inter-Annotator Agreement

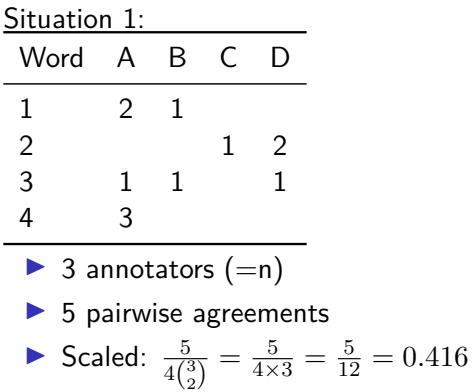

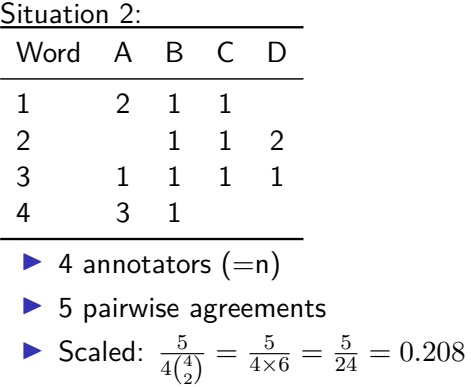

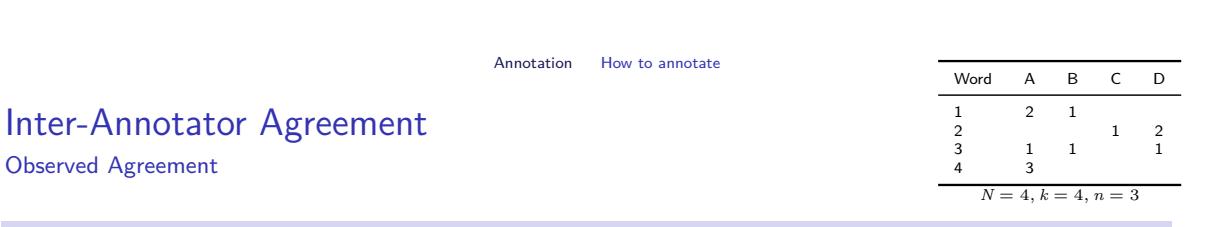

Normalized observed agreement for item *i*

Problem: *k* categories, *n* annotators, *N* items

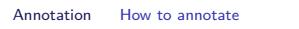

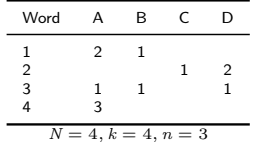

Inter-Annotator Agreement

Observed Agreement

Normalized observed agreement for item *i*

Problem: *k* categories, *n* annotators, *N* items

$$
\sum_{j=1}^{k} n_{i,j}(n_{i,j}-1)
$$

| {z } abs. pairwise agr. for item *i*

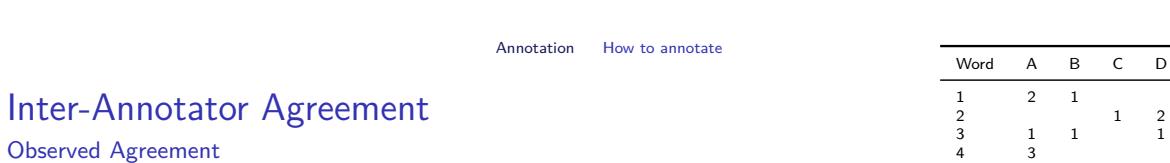

Normalized observed agreement for item *i*

Problem: *k* categories, *n* annotators, *N* items

$$
\frac{1}{n(n-1)} \times \sum_{j=1}^k n_{i,j}(n_{i,j}-1)
$$

scaling for annotators

L.

$$
\overbrace{\text{abs. pairwise agr. for item } i}
$$

 $N = 4, k = 4, n = 3$ 

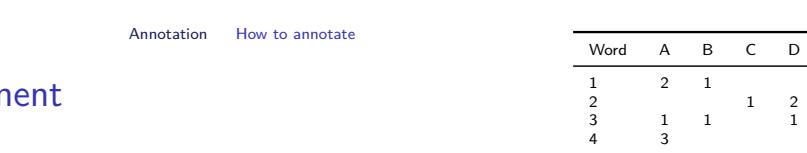

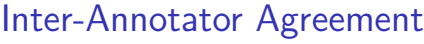

Observed Agreement

Normalized observed agreement for item *i*

Problem: *k* categories, *n* annotators, *N* items

$$
O_i = \frac{1}{\frac{n(n-1)}{n} \times \sum_{j=1}^k n_{i,j}(n_{i,j}-1)}
$$

scaling for annotators

| {z } abs. pairwise agr. for item *i*

 $C$  D

 $N=4,\,k=4,\,n=3$ 

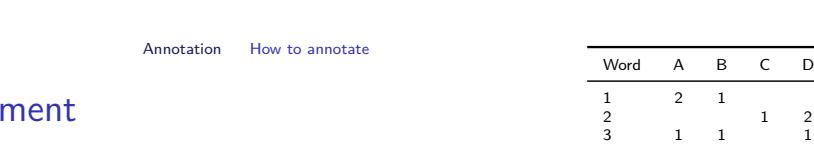

Inter-Annotator Agreen

Observed Agreement

Normalized observed agreement for item *i*

Problem: *k* categories, *n* annotators, *N* items

$$
O_i = \underbrace{\frac{1}{n(n-1)}}_{\text{scaling for annotators}} \times \underbrace{\sum_{j=1}^{k} n_{i,j}(n_{i,j}-1)}_{\text{f.}}
$$

| {z } abs. pairwise agr. for item *i*

Normalized observed agreement for all items

$$
O = \frac{1}{N} \sum_{i=1}^{N} \hat{P}_i \quad \text{(arithmetic mean / average)}
$$

 $WS$  22/23 26/33

4 3

 $N = 4, k = 4, n = 3$ 

### Inter-Annotator Agreement

Expected Agreement

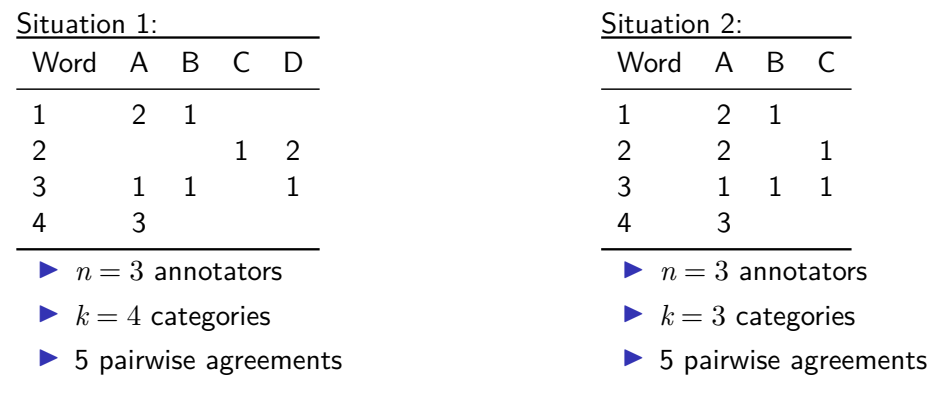

What situation had the better agreement? How much better?

### Inter-Annotator Agreement

Expected Agreement

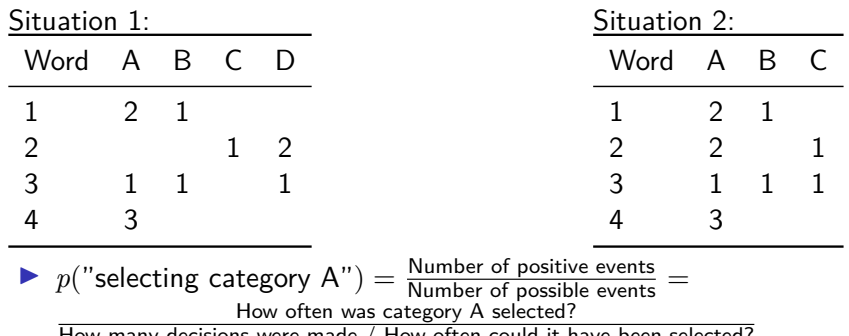

# Inter-Annotator Agreement

Expected Agreement

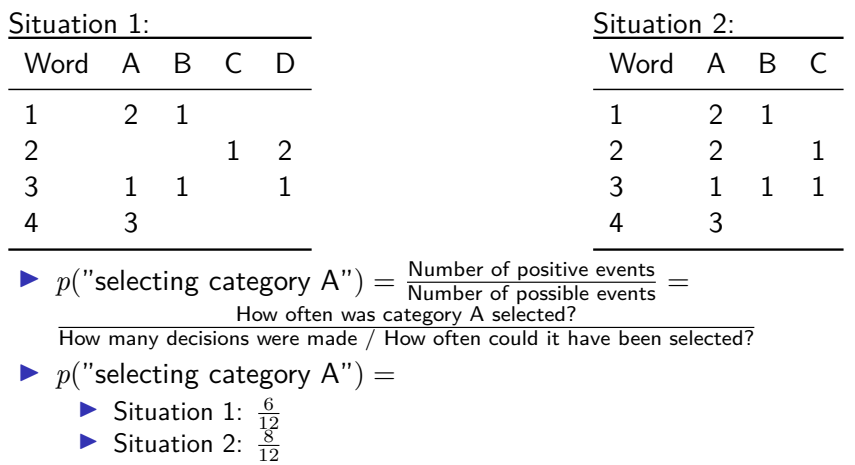

# Inter-Annotator Agreement

Expected Agreement

▶ Probability that category *j* gets selected (by one annotator)

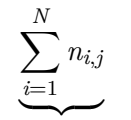

positive events (= annotations with cat. *j*)

### Inter-Annotator Agreement

Expected Agreement

▶ Probability that category *j* gets selected (by one annotator)

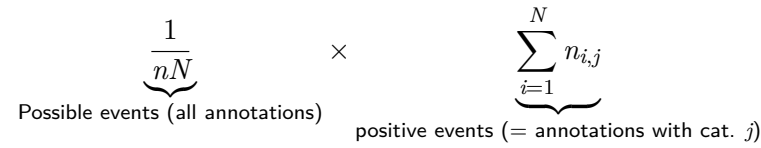

### Inter-Annotator Agreement

Expected Agreement

▶ Probability that category *j* gets selected (by one annotator)

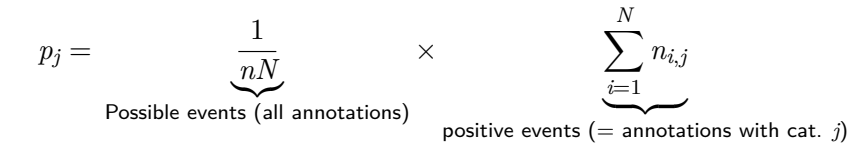

### Inter-Annotator Agreement

Expected Agreement

▶ Probability that category *j* gets selected (by one annotator)

$$
p_j = \frac{1}{nN} \times \sum_{i=1}^{N} n_{i,j}
$$
  
Posible events (all annotations) positive events (= annotations with cat. j)

▶ Probability that two annotators select category *j*

$$
p_j \times p_j = p_j^2
$$

 $\sim$ 

### Inter-Annotator Agreement

Expected Agreement

 $\blacktriangleright$  Probability that category  $j$  gets selected (by one annotator)

$$
p_j = \frac{1}{nN} \times \sum_{i=1}^{N} n_{i,j}
$$
  
Possible events (all annotations) positive events (= annotations with cat. j)

 $\blacktriangleright$  Probability that two annotators select category  $j$ 

$$
p_j \times p_j = p_j^2
$$

 $\sim$ 

▶ Probability that two annotators are in agreement (over all categories):

$$
E = \sum_{j=1}^{k} p_j^2
$$

#### Inter-Annotator Agreement

Expected and Observed Agreement

- ▶ Expected agreement
	- ▶ What level of agreement do we get by chance?
	- ▶ Statements about categories calculated over columns
- ▶ Observed agreement
	- ▶ What level of agreement did we actually get?
	- ▶ Statements about items calculated over rows

#### Inter-Annotator Agreement

Expected and Observed Agreement

- ▶ Expected agreement
	- ▶ What level of agreement do we get by chance?
	- ▶ Statements about categories calculated over columns
- ▶ Observed agreement
	- ▶ What level of agreement did we actually get?
	- ▶ Statements about items calculated over rows
- ▶ We are interested in the agreement *above chance*

Fleiss' Kappa (Fleiss, 1971)

- *p<sup>j</sup>* Probability for *j*
- *O<sup>i</sup>* Observed agreement for *i*

Fleiss' Kappa (Fleiss, 1971)

- *p<sup>j</sup>* Probability for *j*
- *O<sup>i</sup>* Observed agreement for *i*

$$
O = \frac{1}{N} \sum_{i=1}^{N} O_i
$$

Fleiss' Kappa (Fleiss, 1971)

*p<sup>j</sup>* Probability for *j O<sup>i</sup>* Observed agreement for *i*  $O = \frac{1}{\lambda}$ *N* X *N i*=1 *Oi*

$$
E = \sum_{j=1}^{k} p_j^2
$$

Fleiss' Kappa (Fleiss, 1971)

 $p_j$  Probability for  $j$ *O<sup>i</sup>* Observed agreement for *i*  $O = \frac{1}{\lambda}$ *N* X *N i*=1 *Oi*  $E = \sum_{k=1}^{k}$ *j*=1  $p_j^2$  $\kappa = \frac{O - E}{I - E}$ 1 *− E*

Fleiss' Kappa (Fleiss, 1971)

*p<sup>j</sup>* Probability for *j*

$$
O_i
$$
 Observed agreement for  $i$ 

$$
O = \frac{1}{N} \sum_{i=1}^{N} O_i
$$

$$
E = \sum_{j=1}^{k} p_j^2
$$

$$
\kappa = \frac{O - E}{1 - E}
$$

- ▶ *O − E*: Tatsächlich erreichtes, nicht-zufälliges Agreement
- ▶ 1 *− E*: Maximal erreichbares, nicht-zufälliges Agreement

Fleiss' Kappa (Fleiss, 1971)

*p<sup>j</sup>* Probability for *j*

$$
O_i
$$
 Observed agreement for  $i$ 

$$
O = \frac{1}{N} \sum_{i=1}^{N} O_i
$$
  

$$
E = \sum_{j=1}^{k} p_j^2
$$
  

$$
\kappa = \frac{O - E}{1 - E}
$$

- ▶ *O − E*: Tatsächlich erreichtes, nicht-zufälliges Agreement
- ▶ 1 *− E*: Maximal erreichbares, nicht-zufälliges Agreement
- ▶ *−∞ < κ <* 1: Je höher desto besser
	- ▶ Extremfälle?

Section 2

Annotation in Practice

Annotation in Practice

# Practical Annotation Work

- ▶ Crowd sourcing via Amazon mechanical turk, crowdflower, prolific, ...
	- ▶ Pay random people on the internet

Annotation in Practice

# Practical Annotation Work

- ▶ Crowd sourcing via Amazon mechanical turk, crowdflower, prolific, ...
	- ▶ Pay random people on the internet
- ▶ Local annotation
	- ▶ Digital tools: WebAnno, Inception, CorefAnnotator
	- ▶ Support automatic calculation of agreement, work distribution, monitoring, …

Annotation in Practice

## Practical Annotation Work

- ▶ Crowd sourcing via Amazon mechanical turk, crowdflower, prolific, ...
	- ▶ Pay random people on the internet
- ▶ Local annotation
	- ▶ Digital tools: WebAnno, Inception, CorefAnnotator
	- ▶ Support automatic calculation of agreement, work distribution, monitoring, …
- ▶ Inception
	- ▶ Most feature-rich web-based annotation tool
	- ▶ Developed at TU Darmstadt
	- ▶ Useable for all kinds of annotation projects (span, link, entity repository, …)